# HOW DEPARTMENT HEADS DELEGATE A CONTRACT LIAISON

*Purpose: At HSC, department heads that have cause to enter into business contracts (not sponsored programs contracts) delegate Contract Liaisons(s) to submit contracts on behalf of their department.* 

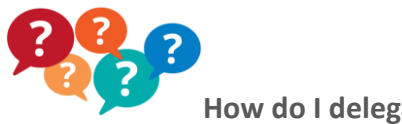

**How do I delegate a Contract Liaison?**

#### FOLLOW THESE STEP-BY-STEP INSTRUCTIONS:

1. Go to *Insite* homepage, select 'Everyday', then select Contract Administration.

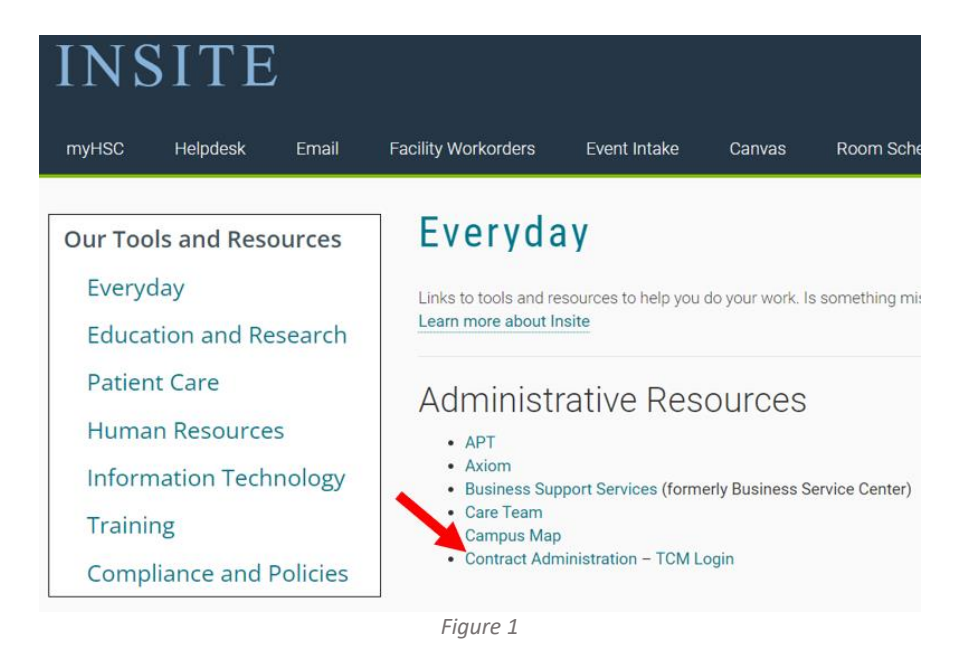

2. From the Contract Administration home page, click on the 'Contract Liaisons' tab

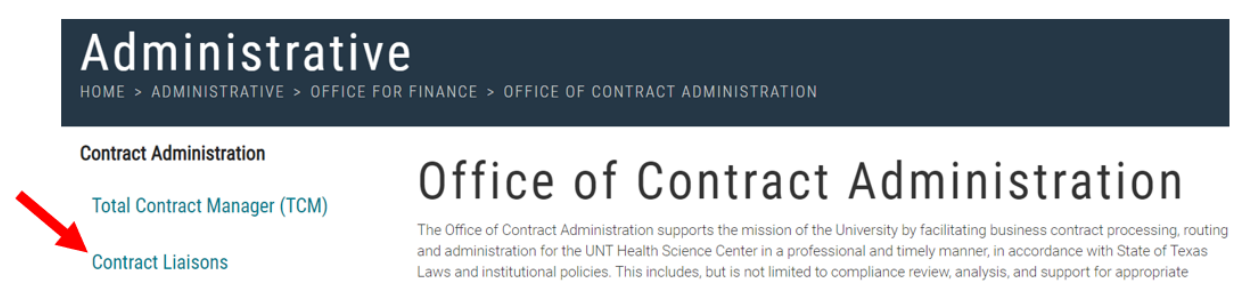

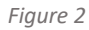

3. Click on 'Contract Liaison Delegation' to pull up the form.

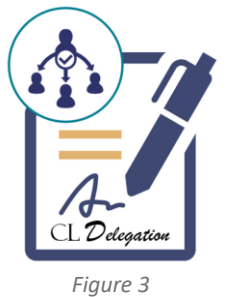

4. You must be logged in to use the form.

# **NT HEALTH**

#### **Office of Contract Administration**

*Figure 4*

5. Login using your EIS login and password.

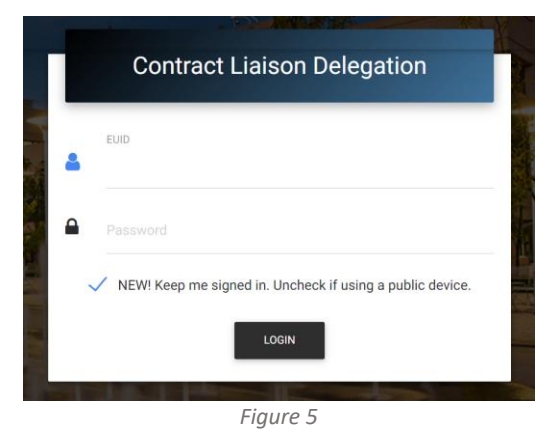

6. Once logged in, select '+ Add Liaison'.

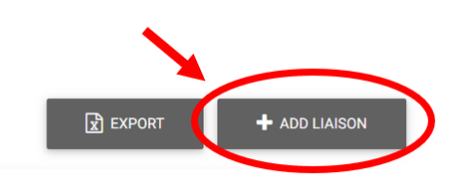

7. The highlighted fields must be completed. Department names are listed with the department number and may be searched for by either name or number.

UNTHSC | Office of Contract Administration

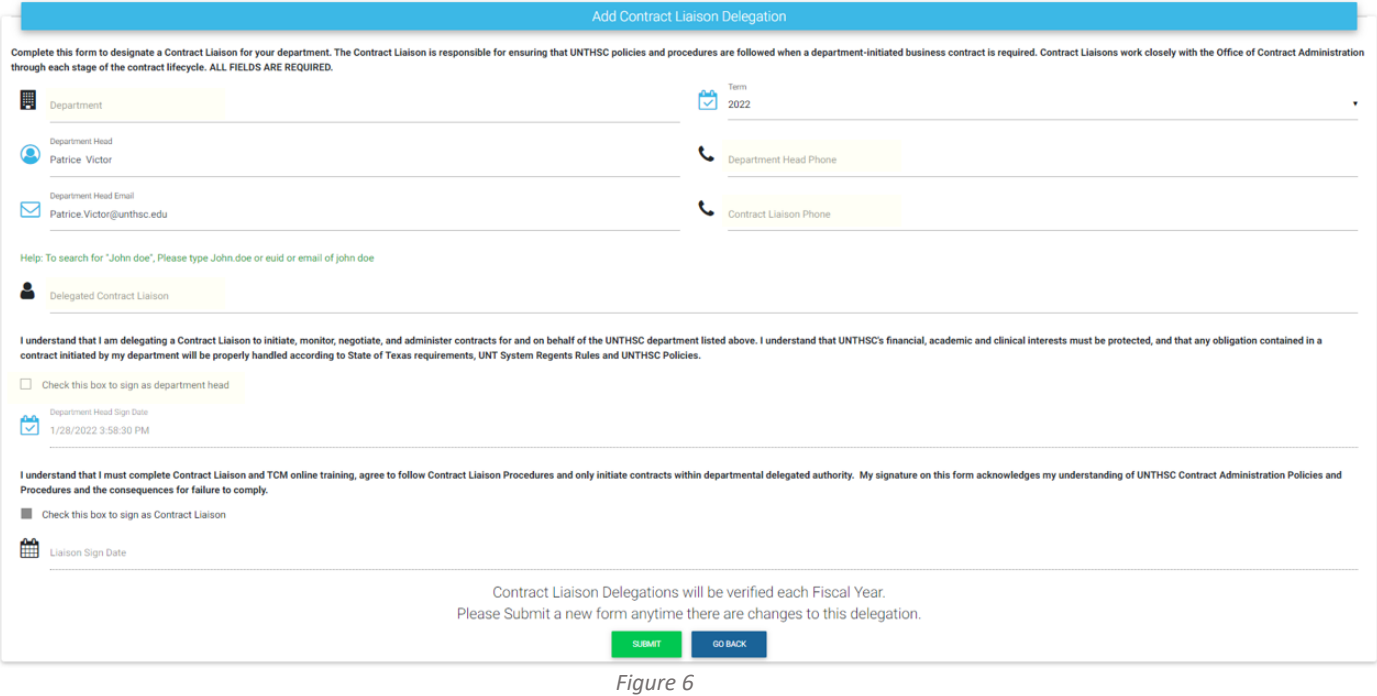

- 8. The Contract Liaison field requires the official name of the delegated individual. If you can't find that individual by name, please search using their email address or EUID.
- 9. Check the box to show you accept the terms and click 'Submit'. The form will automatically route to the Contract Liaison, where they should sign and submit.

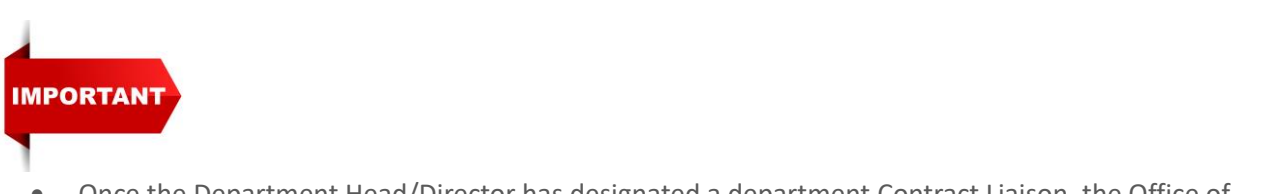

• Once the Department Head/Director has designated a department Contract Liaison, the Office of Contract Administration will email instructions to the Liaison to enroll in contract training. Once training is complete, and the Contract Liaison has logged in to Total Contract Manager [https://www.unthsc.edu/administrative/office-for-finance/contract-administration/total-contractmanager], he/she will be granted the permissions to submit Contract Requests.

*Please also note that there are helpful TCM [video guides](https://www.unthsc.edu/administrative/office-for-finance/contract-administration/total-contract-manager) on the Office of Contract Administration website. Feel free to browse the website for other useful information.*

For questions, contact us:

Office of Contract Administration

e[: contractadmin@unthsc.edu](mailto:contractadmin@unthsc.edu) <http://www.hsc.unt.edu/Sites/OfficeofContractAdministration/>